# System Calls

Will Scott

#### **Processes**

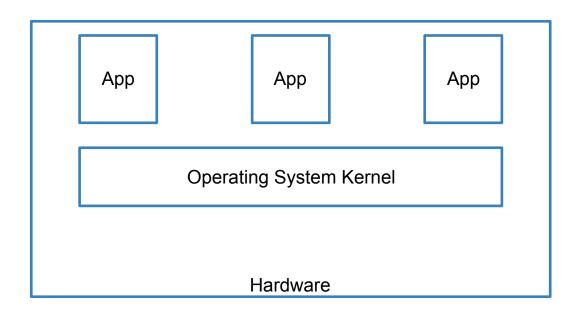

## **System Calls**

How do applications safely make requests to the Operating System?

#### **Examples**

read, write, open, close fork, mount, mkdir, select, init\_module, sleep

### **Types of System Calls**

- Process Control
- Filesystem
- Device Manipulation
- Learn System Information
- Communication

## **System Calls**

~350 system calls exist in linux.

http://syscalls.kernelgrok.com/

# Computer Architecture

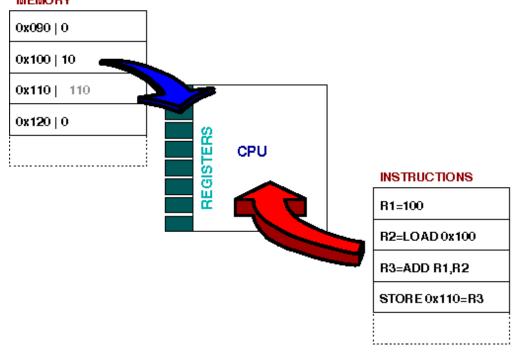

#### **Hardware support**

- Privileged instruction potentially unsafe instructions are prohibited in user-mode
- Memory protection memory outside the process can't be accessed
- Interrupts the kernel needs some way to regain control

## How is a system call made?

| i386   | int \$0x80 |
|--------|------------|
| x86_64 | syscall    |
| arm    | swi 0x0    |

#### What does that do?

- Acts like a hardware interrupt with code 80. Jumps to interrupt handler.
- 1. Validates user input
- 2. Runs requested function
- 3. Returns to user

#### How do we validate input?

Is it possible for the kernel to implement 350 system calls without any bugs?

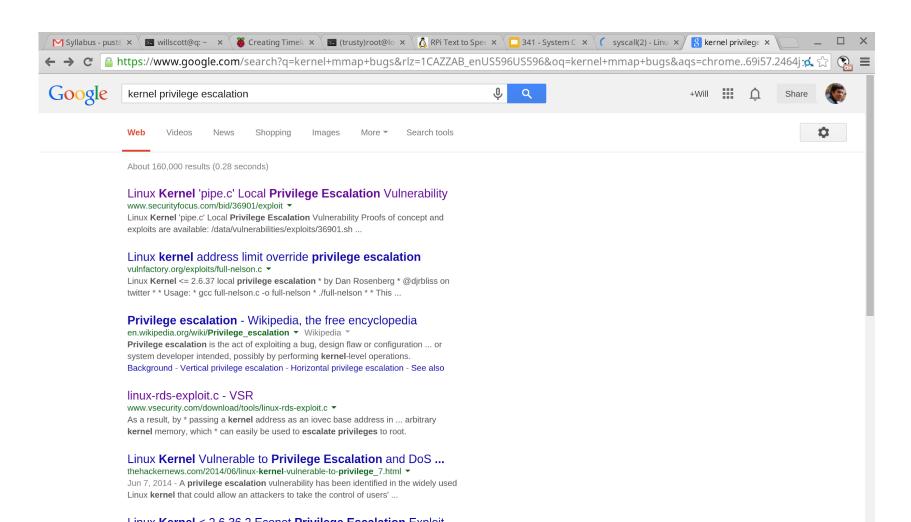

#### How do we return?

```
popl %ebx;
popl %ecx;
popl %edx;
popl %edi;
popl %ebp;
popl %eax;
popl %eax;
popl %es;
addl $4,%esp;
```

Returns control to point of interruption by popping IP, CS and then the Flags from the stack and continues execution at this location. CPU exception interrupts will return to the instruction that cause the exception because the CS:IP placed on the stack during the interrupt is the address of the offending instruction.

### **System Call conventions**

Where should work be done?

#### Layering permissions

- Principle of least privilege
- Units of execution privilege
- Performance vs Expressiveness

#### Layering permissions

- Alternatives
  - Microkernel
  - Unikernel
  - Exokernel

## **Layering Permissions**

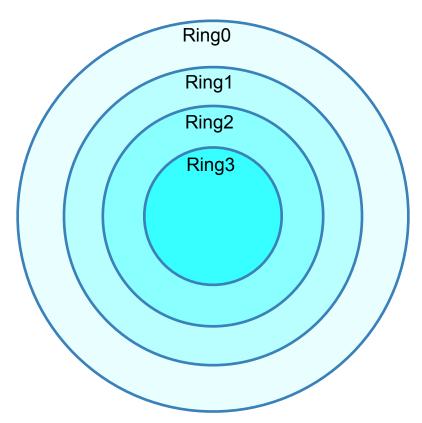

## **System Calls: Part 2**

## fopen(3)

```
• $ man fopen
                          Linux Programmer's Manual
 FOPEN(3)
                                                                   FOPEN(3)
 NAME
          top
        fopen, fdopen, freopen - stream open functions
 SYNOPSIS
             top
        #include <stdio.h>
        FILE *fopen(const char *pathname, const char *mode);
        FILE *fdopen(int fd, const char *mode);
        FILE *freopen(const char *pathname, const char *mode, FILE *stream);
    Feature Test Macro Requirements for glibc (see feature test macros(7)):
        fdopen(): POSIX C SOURCE
```

```
fopen
from BSD
libc/stdio/fopen.c v1.5
```

42

43 44

63

- {

FILE \*

fopen(const char \*file, const char \*mode)

fp->\_close = \_\_sclose;

```
FILE *fp;
             int f;
46
             int flags, oflags;
47
48
             if ((flags = __sflags(mode, &oflags)) == 0)
49
                     return (NULL);
50
             if ((fp = __sfp()) == NULL)
51
                     return (NULL);
52
             if ((f = open(file, oflags, DEFFILEMODE)) < 0) {</pre>
53
                     fp->_flags = 0;
                                                       /* release */
54
                     return (NULL);
55
56
             fp->_file = f;
57
             fp->_flags = flags;
58
             fp->_cookie = fp;
59
             fp->_read = __sread;
60
             fp->_write = __swrite;
61
62
             fp->_seek = __sseek;
```

#### open

```
Linux Programmer's Manual
OPEN(2)
NAME
         top
       open, openat, creat - open and possibly create a file
SYNOPSIS
             top
       #include <sys/types.h>
       #include <sys/stat.h>
       #include <fcntl.h>
       int open(const char *pathname, int flags);
       int open(const char *pathname, int flags, mode t mode);
```

OPEN(2)

#### open

1055

```
syscalls.h\linux\include - kernel/git/: X
\rightarrow G
                          1031
     /* ARCH WANT SYSCALL NO AT */
1032
1033
     asmlinkage long sys open(const char user *filename,
1034
                                   int flags, umode t mode);
1035
     asmlinkage long sys link(const char user *oldname,
1036
                                   const char user *newname);
1037
     asmlinkage long sys_unlink(const char __user *pathname);
1038
     asmlinkage long sys mknod(const char user *filename, umode t mode,
1039
                                   unsigned dev);
     asmlinkage long sys chmod(const char user *filename, umode t mode);
1040
1041
     asmlinkage long sys chown(const char user *filename,
1042
                                   uid t user, gid t group);
     asmlinkage long sys mkdir(const char user *pathname, umode t mode);
1043
1044
     asmlinkage long sys rmdir(const char user *pathname);
     asmlinkage long sys lchown(const char user *filename,
1045
1046
                                   uid_t user, gid_t group);
1047
     asmlinkage long sys_access(const char _user *filename, int mode);
     asmlinkage long sys rename(const char user *oldname,
1048
1049
                                   const char user *newname);
     asmlinkage long sys symlink(const char user *old, const char user *new);
1050
     #if defined( ARCH WANT STAT64) | defined( ARCH WANT COMPAT STAT64)
1051
1052
     asmlinkage long sys stat64(const char user *filename,
1053
                                   struct stat64 user *statbuf);
     asmlinkage long sys lstat64(const char user *filename,
1054
```

struct stat64 user \*statbuf);

#### open.c\fs - kernel/git/stable/linux.gi X 命 https://git.kernel.org/pub/scm/linux/kernel/git/stable/linux.git/tree/fs/open.c?h=v5.3.12 1073 1074 long do sys open(int dfd, const char user \*filename, int flags, umode t mode) 1075 1076 struct open flags op; 1077 int fd = build open\_flags(flags, mode, &op); 1078 struct filename \*tmp; 1079 1080 if (fd) 1081 return fd; 1082 1083 tmp = getname(filename); 1084 if (IS ERR(tmp)) 1085 return PTR ERR(tmp); 1086 1087 fd = get unused fd flags(flags); 1088 if (fd >= 0) { 1089 struct file \*f = do filp open(dfd, tmp, &op); 1090 if (IS ERR(f)) { 1091 put unused fd(fd); 1092 fd = PTR ERR(f); 1093 } else { 1094 fsnotify\_open(f); 1095 fd install(fd, f); 1096 1097 1098 putname(tmp); 1099 return fd; 1100 1101 1102 SYSCALL\_DEFINE3(open, const char \_\_user \*, filename, int, flags, umode\_t, mode) 1103 1104 if (force\_o\_largefile()) 1105 flags |= O LARGEFILE; 1106 1107 return do\_sys\_open(AT\_FDCWD, filename, flags, mode); 1108

open

https://git.kernel.org/pub/scm/linux/kernel/git/stable/linux.git/tree/arch/x86/entry/syscalls/syscall 32.tbl?h=v5.3.12

| 10 | # parameter. |        |                        |                     |                          |
|----|--------------|--------|------------------------|---------------------|--------------------------|
| 11 | #            |        |                        |                     |                          |
| 12 | # The        | abi is | always "i386" for this | file.               |                          |
| 13 | #            |        |                        |                     |                          |
| 14 | 0            | i386   | restart_syscall        | sys_restart_syscall | ia32_sys_restart_syscall |
| 15 | 1            | i386   | exit                   | sys_exit            | ia32_sys_exit            |
| 16 | 2            | i386   | fork                   | sys_fork            | ia32_sys_fork            |
| 17 | 3            | i386   | read                   | sys_read            | ia32_sys_read            |
| 18 | 4            | i386   | write                  | sys_write           | ia32_sys_write           |
| 19 | 5            | i386   | open                   | sys_open            | ia32_compat_sys_open     |
| 20 | 6            | i386   | close                  | sys_close           | ia32_sys_close           |
| 21 | 7            | i386   | waitpid                | sys_waitpid         | ia32_sys_waitpid         |
| 22 | 8            | i386   | creat                  | sys_creat           | ia32_sys_creat           |
| 23 | 9            | i386   | link                   | sys_link            | ia32_sys_link            |
| 24 | 10           | i386   | unlink                 | sys_unlink          | ia32_sys_unlink          |
| 25 | 11           | i386   | execve                 | sys_execve          | ia32_compat_sys_execve   |
| 26 | 12           | i386   | chdir                  | sys_chdir           | ia32_sys_chdir           |
| 27 | 13           | i386   | time                   | sys_time32          | ia32_sys_time32          |

sys mknod

sys chmod

ia32\_sys\_mknod ia32 sys chmod

14

15

i386

i386

mknod

chmod

## **Cooperative Multitasking**

- Most Operating Systems to day preempt processes to switch contexts.
- Cooperative models ask processes to periodically yield control back to the OS.
- Examples:
  - Mac OS 9. Windows 16bit apps

#### Linux

- ps
- Is /sys, /proc
- top
- kill
- ctrl-z, bg, fg

#### Homework for next lecture

A network packet arrives.

Later, an application attempts to 'recv' (receive) the packet.

When should code run to:

- a. Validate the packet checksum?
- b. Copy the packet to user memory?